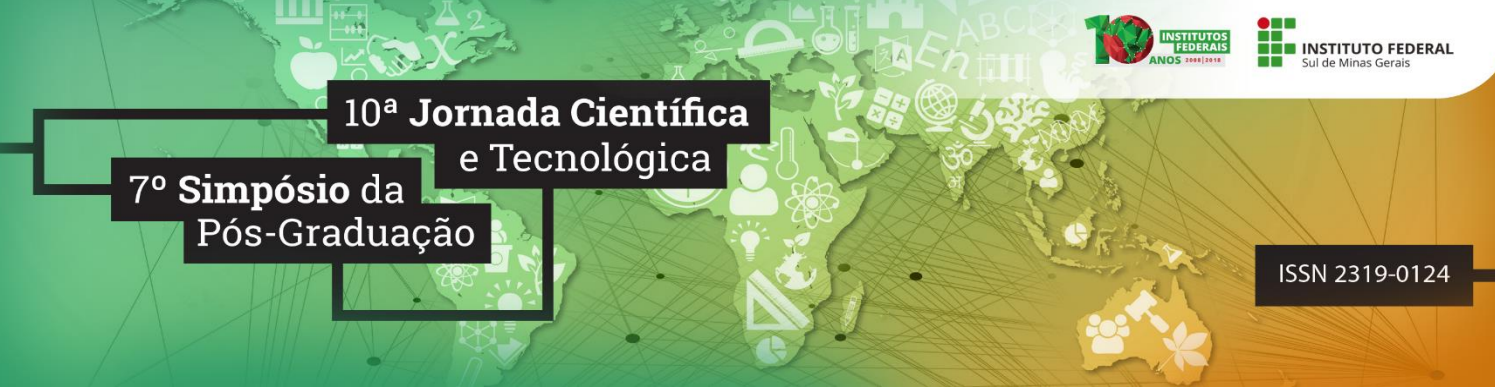

**Hipertermia aplicada em Algoritmo Genético para otimização do tratamento de câncer Gustavo R. FATIGATE<sup>1</sup> ; Eliezer M. MAFRA<sup>2</sup> ; Rafael F. C. NEVES<sup>3</sup> ; Ruy F. REIS<sup>4</sup>**

#### **RESUMO**

O câncer foi responsável por cerca de 8,8 milhões de mortes em 2015, segundo a Organização Mundial da Saúde (OMS, 2018). A hipertermia é um tratamento contra o câncer que consiste em injetar nanopartículas magnéticas e aplicar um campo magnético alternado de baixa frequência gerando aquecimento. Esta pesquisa propõe um método que otimiza a morte celular do tecido tumoral e minimiza a do tecido saudável através da hipertermia. É utilizado um simulador que calcula a porcentagem de tecido tumoral e saudável morto. As informações geradas são utilizadas no algoritmo genético formando o valor da fitness. A fitness é responsável por classificar as posições de injeções mais adequadas. O método numérico utilizado no simulador foi o das diferenças finitas. Apresentando convergência quadráticas no espaço,  $O(\Delta_x^2)$  e linear no tempo,  $O(\Delta_t)$ . A discretização espacial utilizou uma diferença centrada e a temporal usou uma diferença progressiva.

*Palavras-chave: Pennes; Biofísica; Biotransferência de Calor; Método das Diferenças Finitas.*

# **1. INTRODUÇÃO**

1

Segundo a OMS (2018) cerca de 8.8 milhões de pessoas morreram no mundo devido ao câncer em 2015. A hipertermia, um tratamento auxiliar, consiste no superaquecimento das células até o limiar de temperatura de 43º causando uma necrose celular ao tecido. O calor é gerado pela exposição das nanopartículas magnéticas ao campo magnético de baixa frequência. Um modelo que descreve a biotransferência é proposto por Pennes (1948). Foi simulada a hipertermia com nanopartículas magnéticas através de equações diferenciais parciais (EDPs), obtendo a solução com o do método das diferenças finitas. Para se encontrar a melhor posição para a injeção de nanopartículas, foi utilizado o Algoritmo Genético (AG), para otimizar a morte do tecido tumoral.

# **2. FUNDAMENTAÇÃO TEÓRICA**

O modelo foi baseado na abordagem de Pennes (1948), conforme Reis et al. (2016), devido à proximidade entre os resultados teóricos e experimentais no fenômeno de biotransferência de calor em tecidos vivos. E é dado pela seguinte equação.

$$
\begin{cases}\n\rho c \frac{\partial T}{\partial t} = \nabla \cdot k \nabla T + \omega_b \rho_b c_b (T_a + T) + Q_m + Q_r & \text{em } \Omega \times I \\
k \nabla T \cdot \vec{n} = 0 & \text{em } \partial \Omega \times I \\
T(\cdot, 0) = T_0 & \text{em } \Omega,\n\end{cases}
$$
\n(1)

onde  $\Omega$  ∈ R é o domínio espacial da equação,  $I \in R^+$  é o domínio do tempo,  $T: \Omega \times I \to R^+$  é a

<sup>1</sup> Bolsista PIBIC, IFSULDEMINAS – *Campus* Poços de Caldas. E-mail: gustavoresende2010@gmail.com.

<sup>2</sup> Voluntário, IFSULDEMINAS – *Campus* Poços de Caldas. E-mail:.eliezermmafra@live.com.

 $\frac{3}{4}$  Coorientador, UFJF. E-mail: ruyfreis@gmail.com.

<sup>4</sup> Orientador, IFSULDEMINAS – *Campus* Poços de Caldas. E-mail:rafael.neves@ifsuldeminas.edu.br.

temperatura do tecido simulado;  $\rho$ ,  $c \neq k$  são, respectivamente, densidade, calor específico e condutividade térmica do tecido;  $\rho_b$ ,  $c_b$  e  $\omega_b$  são, respectivamente, densidade do sangue, calor específico do sangue e perfusão sanguínea;  $T_a$  e  $T_0$  são temperatura do sangue arterial e inicial, respectivamente;  $Q_m$  e  $Q_r$  são, respectivamente, quantidade de calor metabólico gerado e quantidade de calor externo adicionado. A taxa de absorção específica "SAR" é a equação que modela o calor produzido por cada injeção (Salloum et al., 2008). Esse calor gerado é modelado através da seguinte equação:

$$
Q_r = \sum_{i=1}^n Ae^{\{r(\vec{x})_i^2/r_{0,i}^2\}} \tag{2}
$$

em que é o número de injeções; é a energia total gerada pela injeção; *r* é o raio de ação calculado a partir de:

$$
r = \{((x - x_0)^2)^{0.5}\}\tag{3}
$$

onde x e  $x_0$  são, respectivamente, o local do espaço e a posição da injeção;  $r_0$  é o raio de ação. Para o SAR foi utilizado os valores de  $A = 0.19 \times 10^6 W$ ,  $r_0 = 1.7 \times 10^{-3} m$ . O AG é composto por: uma seleção elitista responsável por classificar os indivíduos mais aptos; um crossover utilizando uma estratégia de media ponderada e outro utilizando a média aritmética; e uma mutação gerando um valor aleatório que será o indivíduo a ter seu valor alterado. E pode ser representado pelo seguinte Pseudocódigo:

*<u>Inicialização da população P</u> Declaração do número de gerações N* repeat  $selection(P, N);$  $crossover(P, N);$  $mutation(P, N);$ until N ou Chegar no critério de parada return posição das injeções de P

## **3. MATERIAL E MÉTODOS**

O método numérico utilizado foi o método das diferenças finitas (MDF) com convergência quadrática no espaço  $O(\Delta_x^2)$ , a discretização no domínio do tempo foi Euler explícito com convergência linear  $O(\Delta_t)$ . Utilizou-se uma discretização uniforme das coordenadas no espaço  $x_{\Box} = n\Delta x$ , onde  $\Delta x$  é a distância da grade no eixo *x*. Assim como no domínio do tempo representado por  $t_m = m\Delta t$ , onde  $\Delta t$  é a janela de tempo da discretização. A discretização da Eq. (1) por meio do método das diferenças finitas é dado por:

$$
T_i^{n+1} = \frac{\Delta t}{\rho c} \left[ \frac{k_{i+\frac{j}{2}}(T_{i+j}^n - T_i^n) - k_{i-\frac{j}{2}}(T_i^n - T_{i-j}^n)}{\Delta x^2} + \rho_b \ c_b \ \omega_b (T_a - T_i^n) + Q_m + Q_r \right] + T_i^n \tag{4}
$$

Foi utilizada a linguagem C/C++, com o compilador GNU-GCC. O domínio foi de *0*.*1* com dois tipos de tecidos distintos: tecido tumoral situado entre  $x_1 \in [0,028; 0,032]$  e  $x_2 \in$ [*0*,*078*; *0*,*082*] e o restante do tecido foi considerado como saudável. Para condições iniciais foi considerado que  $T_0 = 37,0^{\circ}$ C  $\forall x \in \Omega$  e para as condições de contorno adotou-se  $k\nabla T \cdot \vec{n} = 0 \forall x \in \Omega$  $\partial \Omega \times I$ . As simulações do modelo de Pennes tiveram o tempo fixado em  $t = 3000$ s. A discretização no espaço foi de  $\Delta x = 0.001$ m e no tempo de  $\Delta t = 0.0001$ s. Cada tecido apresenta diferentes características e os parâmetros foram retirados da literatura (Salloum et al., 2009, 2008; Reis et al.,2015). O valor associado a *k* apresenta o valor de 0,51 W/m<sup>o</sup>C para tecidos saudáveis e *0*,*64* / para tecidos tumorais. foi utilizado *5*,*010*−*<sup>4</sup>* <sup>−</sup>*<sup>1</sup>* para tecidos saudáveis e *1*,*25* para tumorais.  $\rho$  e  $\rho_b$  apresentam o valor de  $1000,0$  Kg/ $m^3$  tanto para tecidos saudáveis quanto tumorais. O valor de  $Q_m$  para tecido saudável foi de  $420,0 \, W/m^3$  e  $4200,0 \, W/m^3$  para tumoral.  $c$  e  $c_{\text{a}}$  apresentam o mesmo valor de  $4200,0$  *J*/*K*  $g^{\circ}$ *C* tanto para tecidos saudáveis quanto tumoral.

#### **4. RESULTADOS E DISCUSSÕES**

O simulador encontrou a solução de morte completa de todo o tecido tumoral, entre 1 a 38 iterações utilizando a média ponderada, e entre 1 a 67 iterações para a média aritmética. Para cada método de crossover foram coletados de 16 testes. O valor de desvio padrão foi de 1,74 para a média ponderada e 3,56 para a aritmética. As tabelas apresentam o melhor e o primeiro indivíduo a apresentar a fitness superior a duzentos, as posições das injeções e sua fitness.

| r ao cha 1; richmnach mnaileann ponach |                          |           |           |                |                | $\mu$ . Hospitatios ministero modern |            |            |                |  |
|----------------------------------------|--------------------------|-----------|-----------|----------------|----------------|--------------------------------------|------------|------------|----------------|--|
| Simulação                              | <b>Iterações</b>         | $X_1$     | $X_2$     | <b>Fitness</b> | Simulação      | <b>Iterações</b>                     | $X_{\Box}$ | $X_{\Box}$ | <b>Fitness</b> |  |
| $\mathbf{1}$                           | $\overline{c}$           | 0.0785526 | 0.0281825 | 286,813        | -1             | $\overline{2}$                       | 0.0298525  | 0.0808859  | 286,813        |  |
| $\mathfrak{2}$                         | $\boldsymbol{2}$         | 0.0291899 | 0.0801819 | 287,912        | $\overline{c}$ | 3                                    | 0.0293617  | 0.0818258  | 276,923        |  |
| 3                                      | 2                        | 0.0294094 | 0.079932  | 287,912        | 3              | 5                                    | 0.0829263  | 0.0302636  | 282,418        |  |
| $\overline{\mathcal{L}}$               | 3                        | 0.0277684 | 0.0793408 | 285,714        | 4              | 5                                    | 0.0794702  | 0.030697   | 287,912        |  |
| 5                                      | 3                        | 0.0293219 | 0.0778602 | 289,011        | 5              | 12                                   | 0.0826519  | 0.0312327  | 283,516        |  |
| 6                                      | $\overline{\mathcal{L}}$ | 0.0812241 | 0.0329322 | 287,912        | 6              | 16                                   | 0.0773536  | 0.0319475  | 284,615        |  |
| $\overline{7}$                         | 5                        | 0.030781  | 0.0781919 | 286,813        | 7              | 16                                   | 0.0830505  | 0.0305806  | 279,121        |  |
| 8                                      | 6                        | 0.0282022 | 0.0784127 | 287,912        | 8              | 17                                   | 0.081575   | 0.0306399  | 286,813        |  |
| 9                                      | $\tau$                   | 0.0803671 | 0.0297426 | 287,912        | 9              | 17                                   | 0.0292306  | 0.0785307  | 286,813        |  |
| 10                                     | 8                        | 0.0786285 | 0.0290976 | 292,308        | 10             | 20                                   | 0.0319498  | 0.0796271  | 286,813        |  |
| 11                                     | 9                        | 0.082215  | 0.0286703 | 285,714        | 11             | 23                                   | 0.029775   | 0.0782001  | 287,912        |  |
| 12                                     | 17                       | 0.0304891 | 0.0803722 | 287,912        | 12             | 36                                   | 0.0290074  | 0.0775253  | 289,011        |  |
| 13                                     | 20                       | 0.0774088 | 0.0279031 | 287,912        | 13             | 47                                   | 0.0794567  | 0.0289119  | 289,011        |  |
| 14                                     | 38                       | 0.0303671 | 0.0803971 | 286,813        | 14             | 67                                   | 0.078375   | 0.0282236  | 289,011        |  |

*Tabela 1: Resultados utilizando ponderada Tabela 2: Resultados utilizando média aritmética* 

Ao observar as Tabelas 1 e 2 observar-se a morte total do tecido cancerígeno pela fitness superior a duzentos. O percentual de tecido saudável morto é a fitness subtraída do valor trezentos.

# **5. CONCLUSÕES**

O simulador apresenta a resposta em porcentagem de tecidos necrosados, tumoral e saudável, esses valores são usados para calcular o valor da fitness de cada indivíduo. Os indivíduos com as injeções que causam morte completa do tecido tumoral recebem uma bonificação somando o valor de cem a sua fitness elevando o valor ao um mínimo de duzentos. O valor máximo de trezentos só seria possível se o tecido saudável não fosse afetado pelo processo. A utilização da média ponderada fez com que a convergência desse crossover fosse mais eficaz. A eficácia se deve ao uso do estado estacionário, que por não apresentar nenhuma fonte geradora de calor, além do metabólito, eleva a temperatura do tumor e auxilia a injeção a ir para ao seu centro, que representa o pico de calor devido a sua alta condutividade térmica.

## **AGRADECIMENTOS**

Os autores agradecem às instituições FAPEMIG, IFSULDEMINAS, CNPq e CAPES.

# **REFERÊNCIAS**

Jiji L.M.2009, Heat Conduction. Springer-Verlag Berlin Heidelberg. ISBN 978-3-642-01266-2.

OMS. World health organization. Published Electronically - http://www.who.int/. Acessado em 8 de Maio de 2018, 2018.

Pennes H.H., 1948. Analysis of tissue and arterial blood temperature in the restind human forearm. Journal of Applied Phisiology, v. 1, pp. 93–122.

Reis R.F., dos Santos Loureiro F., e Lobosco M., 2015. Parameters analysis of a porous medium model for treatment with hyperthermia using openmp. Journal of Physics: Conference Series, v. 633, n. 1, pp. 012087.

Reis R.F., dos Santos Loureiro F., e Lobosco M., 2016. 3d numerical simulations on gpus of hyperthermia with nanoparticles by a nonlinear bioheat model. Journal of Computational and Applied Mathematics, v. 295, pp. 35–47.

Salloum M., Ma R., e Zhu L., 2008. An in-vivo experimental study of temperature elevations in animal tissue during magnetic nanoparticle hyperthermia. International Journal of Hyperthermia, v. 24, n. 7, pp. 589–601.

Salloum M., Ma R., e Zhu L., 2009. Enhancement in treatment planning for magnetic nanoparticle hyperthermia: Optimization of the heat absorption pattern. International Journal of Hyperthermia, v. 25, n. 4, pp. 309–321.